УДК 528.2:629.78

## Э.Н. Хомяков, В.Н. Медведев

*Национальный аэрокосмический университет имени Н.Е. Жуковского «ХАИ», Харьков*

# **ПРЕДВАРИТЕЛЬНАЯ ОБРАБОТКА ИНФОРМАЦИИ АППАРАТУРЫ ПОТРЕБИТЕЛЕЙ ГЛОБАЛЬНОЙ НАВИГАЦИОННОЙ СПУТНИКОВОЙ СИСТЕМЫ GPS В ФОРМАТЕ RINEX 2.10**

*Рассматривается задача предварительной обработки файлов наблюдений и навигационной информации в формате RINEX 2.10. Используется полиномиальная обработка данных на полном интервале времени наблюдения и на движущемся окне фиксированного размера. Предлагается результаты обработки представлять в формате GMF (General Measurement's Format). Обсуждаются особенности программы RNXParser. Дается пример ее применения.*

*Ключевые слова: предварительная обработка, RINEX 2.10 формат, формат GMF.*

#### **Введение**

В настоящее время в аппаратуре потребителей глобальных навигационных спутниковых систем предусматривается вывод информации в формате RINEX. Это позволяет пользователям решать задачи определения положения, скорости, смещений шкалы времени и частоты с использованием собственных алгоритмов и программ.

Непосредственно использовать наблюдения в формате RINEX в ряде практических случаев бывает затруднительно.

Прежде всего, следует учитывать наличие резких изменений в измерениях при коррекции миллисекундной шкалы времени аппаратуры потребителей. Как правило, такие изменения встречаются при наблюдениях на интервале времени более 30 – 40 минут в зависимости от относительного смещения частоты опорного генератора приемника. Фазовые измерения псевдодальностей могут содержать потери циклов, обусловленные нестабильной работой схемы слежения за фазой колебания на несущей частоте радиолинии.

Кроме того, наблюдения в формате RINEX не содержат информации об уровне флуктуационных погрешностей этих наблюдений. Это затрудняет использование метода взвешенных наименьших квадратов или фильтра Калмана для вторичной обработки измерений [1]. В этой связи представляет интерес разработка алгоритмов и программ в целях контроля качества наблюдений в формате RINEX с возможной их коррекцией.

Одной из таких разработок является программа TEQC (Translation, Editing and Quality Checking) [2].

Данная программа позволяет:

 преобразовывать бинарные файлы аппаратуры потребителей в файлы формата RINEX,

- редактировать файлы формата RINEX,
- осуществлять проверку качества наблюдений,

 формировать отчет о проверке качества наблюдений.

В лаборатории 530 кафедры 501 факультета радиотехнических систем летательных аппаратов ХАИ в 2004 году разработана программа RNXParser предварительной обработки файлов в формате RINEX 2.10 для использования в учебном процессе по специальным курсам «Спутниковые радионавигационные системы» и «Радиоэлектронные комплексы контроля траектории и управления движением летательных аппаратов».

*Цель данной публикации* заключается в кратком описании математического и программного обеспечения предварительной обработки информации аппаратуры потребителей в формате RINEX 2.10, а также ознакомлении специалистов в области обработки RINEX-файлов с основными возможностями и особенностями программы RNXParser с иллюстрацией ее практического использования.

## **1. Краткая характеристика информации в формате RINEX 2.10**

Формат RINEX 2.10 предназначен для описания измерений и навигационной информации навигационных космических аппаратов GPS и ГЛОНАСС. Дополнительно может представляться метеорологическая информация при наличии цифровой метеостанции в комплекте аппаратуры потребителя. В качестве примера ниже приведены фрагменты файлов наблюдений и эфемерид навигационных космических аппаратов GPS, которые получены с использованием двухчастотной аппаратуры GB1000 фирмы Topcon.

На рис. 1 приведен фрагмент файла наблюдений при некотором сокращении заголовка. Фрагмент содержит один кадр по времени. Здесь имеются измерения относительно 11 навигационных космических аппаратов GPS. Измерения включают фазовые псевдодальности (в циклах) на обеих частотах L1, L2, кодовые псевдодальности (в метрах) на основе C/A кода на частоте L1, а также кодовые псевдодальности на основе P кода на обеих частотах. Кроме того, на обеих частотах представлены доплеровские измерения (в герцах), пропорциональные радиальной псевдоскорости. Измерения в аппаратуре потребителей используются как непосредственно, так и в виде линейных

комбинаций. На рис. 2 приведен фрагмент файла навигационной информации для двух навигационных космических аппаратов (№№ 7, 11). Данная информация используется в аппаратуре потребителей для вычисления векторов состояния навигационных космических аппаратов.

| 2.10<br>OBSERVATION DATA G (GPS) RINEX VERSION / TYPE<br>3308447.4364 2429432.8742 4865786.7698 APPROX POSITION XYZ |
|----------------------------------------------------------------------------------------------------|
| 0.0000<br>0.0000<br>0.0000<br>ANTENNA: DELTA H/E/N                                                                  |
| $1 \quad 1$<br>WAVELENGTH FACT L1/2                                                                                 |
| #/TYPES OF OBSERV<br>7 L1<br>C1 P1 P2 D1<br>D <sub>2</sub><br>L2                                                    |
| 1.000<br><b>INTERVAL</b>                                                                                            |
| 0 0.0000000 GPS TIME OF FIRST OBS<br>2005<br>6 22<br>10                                                             |
| 6<br>22<br>14 59.0000000 GPS TIME OF LAST OBS<br>2005<br>10                                                         |
| END OF HEADER                                                                                                    |
| 05 6 22 10 0 0.0000000 0 11G 1G24G 4G25G30G23G11G31G13G 7G20                                                        |
| 92999838.6224 22711510.478 7 22711510.05344 22711514.50144 -1927.217<br>119349791.125<br>-1501.724                  |
| 87562272.3184<br>21383593.694 8 21383593.22746 21383597.25246<br>1119.082<br>112371561.876<br>1436.156              |
| 96191254.4084 23490876.331 6 23490876.20643 23490880.81043<br>3660.450<br>2852.309<br>123445420.907                 |
| 90899722.2564 22198633.538 7 22198633.37045 22198636.00445<br>116654627.157<br>-863.903<br>$-673.168$               |
| 102137556.8784 24943032.122 5 24943032.02641 24943036.66041<br>-132.516<br>$-103.259$<br>131076534.875              |
| 2290.553<br>110226856.233<br>85891076.2314<br>20975464 063 8 20975463 36446 20975463 50046<br>2939.549              |
| $-1889.984$<br>121925742.378<br>95007071.9724<br>23201702.152.7 23201701.52643 23201705.15643 -2425.478             |
| $-1589.376$<br>133446505.210<br>$-2039.677$                                                                         |
| 3251.394<br>123013630.275<br>95854781.5954<br>23408706.408 6 23408706.48943 23408710.12943<br>4172.632              |
| $-732.533$<br>130708015.516<br>-940.059                                                                             |
| 105886684.361<br>82509114 4454 20149561 426 8 20149560 78247 20149563 16647<br>1058.659<br>824.929                  |
|                                                                                                    |

Рис. 1. Фрагмент файла наблюдений

| 2.10              | N: GPS NAV DATA                                                                               | RINEX VERSION / TYPE |  |
|-------------------|-----------------------------------------------------------------------------------------------|----------------------|--|
|                   | build April 19, 2002                                                                          | <b>COMMENT</b>       |  |
|                   | 7   05   6   22   10   0   0   0.0   .183717813343D-03   .234194885707D-10   000000000000D+00 |                      |  |
|                   | .15700000000D+03 - 107812500000D+02            .542486882470D-08 - 178476350334D+01           |                      |  |
|                   | - 359490513802D-06    133788338862D-01    666081905365D-05    515372672081D+04                |                      |  |
|                   | .295200000000D+06 .238418579102D-06 - 939069041298D+00 .206753611565D-06                      |                      |  |
|                   | .935691599402D+00_234593750000D+03 - 179311174776D+01 - 807140763510D-08                      |                      |  |
|                   | $-494663461862D-09$ .000000000000D+00 .13280000000D+04 .0000000000D+00                        |                      |  |
|                   | .200000000000D+01_00000000000D+00    -.232830643654D-08_41300000000D+03                       |                      |  |
|                   |                                                                                               |                      |  |
|                   | 11 05 6 22 10 0 0 0 238331966102D-03 397903932026D-11 000000000000D+00                        |                      |  |
|                   | .49000000000D+02 .94375000000D+02 .555023118941D-08 .294053309877D+01                         |                      |  |
|                   | .488571822643D-05 .420644739643D-02 .109020620584D-04 .515367844009D+04                       |                      |  |
|                   | .295200000000D+06 - 596046447754D-07   .365124339866D-01   .00000000000D+00                   |                      |  |
|                   |                                                                                               |                      |  |
|                   | - 426803492364D-09    000000000000D+00    13280000000D+04    00000000000D+00                  |                      |  |
|                   | .200000000000D+01_00000000000D+00 -.121071934700D-07_49000000000D+02                          |                      |  |
| .295199000000D+06 |                                                                                               |                      |  |
|                   |                                                                                               |                      |  |

Рис. 2. Фрагмент файла навигационной информации для навигационных космических аппаратов GPS

## **2. Математическая постановка задачи и метод решения**

В целях анализа флуктуационных погрешностей измерений на сравнительно коротких интервалах времени наблюдения представляется целесообразным использовать полиномиальную аппроксимацию наблюдений на основе ряда Тейлора невысокой степени [3]. Наблюдения  $u_k$  на интервале вре-

мени  $t \in (t_1, t_2, ..., t_M)$  представим в виде

где

$$
u_{k} = \lambda_{k} + n_{k}, \quad k = 1, 2, ..., M,
$$

$$
\lambda_{k} = \sum_{i=0}^{p} c_{i} \cdot \frac{(t_{k} - t_{L})^{i}}{i!}.
$$

$$
\Pi p u t_k = k \cdot \Delta t \text{ unmem } \lambda_k = \sum_{i=0}^{p} c_i \cdot \frac{(k-L)^i \cdot \Delta t^i}{i!}.
$$

Коэффициенты ряда Тейлора вычисляются на момент времени  $t_L$ . Обычно  $t_L$  соответствует начальной, конечной или средней точке интервала времени наблюдения. Соответственно L принимает значения 1, М,  $(M+1)/2$ .

 $n_k$  – компонента, характеризующая случайные погрешности, которые в первом приближении полагаются гауссовскими, причем

$$
\langle n_k \rangle = 0, \ \langle n_k \cdot n_1 \rangle = \begin{cases} \sigma_n^2, \ l = k; \\ 0, \ l \neq k. \end{cases}
$$

67

Оценка последовательности  $\lambda_k$  сводится к оценкам коэффициентов ряда Тейлора  $c_i$ ,  $i = 0, 1, 2, \dots, p$  в точке  $t_L$ .

Для решения задачи использован метод максимального правдоподобия. Оценка вектора неизвестных коэффициентов определяется выражением

$$
\hat{\vec{c}} = \underline{A} \cdot \vec{a}(\vec{u}),
$$

где  $\vec{u}^T = (u_1, u_2, ..., u_M)$ ,  $\vec{a}(\vec{u})$  – вектор с элементами

$$
a_{i}(\vec{u}) = \sum_{k=1}^{M} u_{k} \cdot \frac{(t_{k} - t_{L})^{i}}{i!}; i = 0, 1, 2, ..., p;
$$

А - матрица с элементами

$$
A_{ij} = \sum_{k=1}^{M} \frac{(t_k - t_L)^{1+j}}{i!j!}; i, j = 0, 1, 2, \dots, p.
$$

Таким образом,

$$
\widehat{\widetilde{\lambda}}_k = \sum_{i=0}^p \widetilde{c}_i \cdot \frac{(t_k - t_L)^i}{i!}
$$

Несмещенная оценка дисперсии случайной погрешности определяется выражением

$$
\widetilde{\widetilde{\sigma}}_n^2 = \frac{1}{M - (p+1)} \sum_{k=1}^M (u_k - \widetilde{\lambda}_k)^2.
$$

Матрица  $\sum_{i=0}^{\infty} z_i^2 - \sigma_n \cdot \underline{A}^{-1}$  характеризует дисперсии и ковариации погрешностей оценок коэффициентов ряда Тейлора. Погрешность оценки  $\tilde{\lambda}_k$  определяется выражением

$$
\widetilde{\sigma}_{\lambda_k}^2 = \widetilde{\sigma}_n^2 \cdot \sum_{i,j=0}^p A_{ij}^{-1} \frac{(t_k - t_L)^{i+j}}{i!j!}
$$

где  $A_{ij}^{-1}$  – элемент матрицы  $\underline{A}^{-1}$ .

Наконец, можно получить выражение для дисперсии оценки дисперсии  $\tilde{\sigma}_n^2$ , а именно

$$
\tilde{\sigma}_{\sigma_n^2}^2 = 2 \cdot \tilde{\tilde{\sigma}}_n^4 / M.
$$

Практически представляется целесообразным использовать два варианта полиномиальной обработки.

В первом варианте обработка проводится на всем интервале времени наблюдения. Степень полинома здесь зависит от длительности интервала времени наблюдения. Во втором варианте обработка проводится на скользящем интервале с объемом выборки N << M. В этом варианте можно использовать ряд Тейлора не выше второй степени.

## 3. Особенности программы RNXParser предварительной обработки информации в формате RINEX 2.10

Программа RNXParser1.0 предназначена для обработки файлов в формате RINEX 2.10. Входными данными являются:

файлы наблюдений RINEX 2.10 (\*.\*о),

• файлы навигационной информации RINEX  $2.10$  (\*.\*n).

В программе, прежде всего, выполняется анализ навигационной обстановки. С использованием навигационной служебной информации вычисляются координаты, составляющие вектора скорости в гринвичской геоцентрической системе координат, навигационных космических аппаратов.

Координаты и составляющие вектора скорости вычисляются на моменты излучения, соответствующие времени измерения кодовых псевдодальностей по шкале времени приемника. При вычислении координат учитывается эффект вращения Земли за время распространения сигнала от навигационного космического аппарата к потребителю.

Знание приближенных значений координат потребителя, которые представлены в заголовке файла наблюдений, позволяет вычислить углы азимута и возвышения над плоскостью горизонта.

На этом этапе имеется возможность визуального выбора рабочих навигационных космических аппаратов для дальнейшей обработки, используя отображение навигационной обстановки типа «мишень» в основном окне программы (рис. 3). Кроме того, имеется возможность выбора типов измерений для дальнейшей обработки.

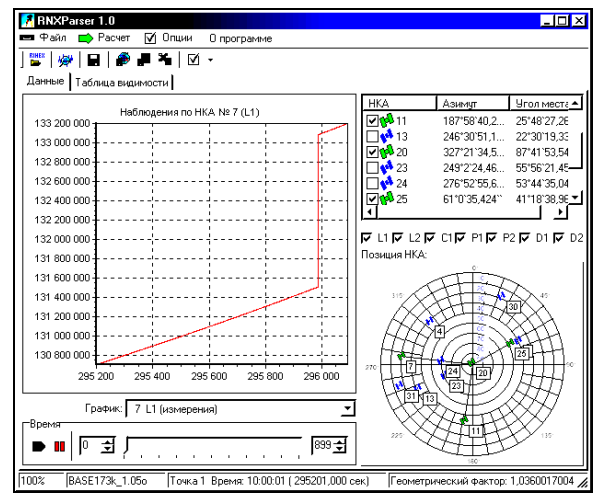

Рис. 3. Основное окно программы RNXParser

Обработка наблюдений предусматривает коррекцию их в случае изменения управляемой шкалы времени приемника на одну миллисекунду.

Основная обработка сводится к полиномиальной фильтрации данных на полном интервале времени наблюдения, а также к оконному полиномиальному сглаживанию на скользящей выборке данных. При этом каждый раз имеется возможность выбора степени полинома и точки, в которой вычисляются коэффициенты ряда Тейлора (рис. 4).

Наиболее существенной особенностью программы RNXParser является использование формата GMF (General Measurement's Format) для представления выходной информации.

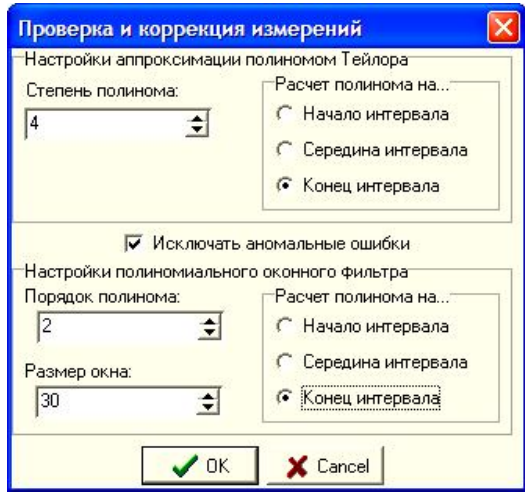

Рис. 4. Настройка полиномиального фильтра

Формат GMF во многом соответствует формату RINEX 2.10 в плане описания типов измерений, но запись информации теперь базируется на известном в Windows формате INI-файлов. Как и в RINEX файлах, GMF файлы состоят из заголовка и данных, которые организованы в кадры. В программе RNXParser 1.0 формат GMF используется для представления наблюдений (файл с расширением .obs) и для значений векторов состояния рабочих навигационных космических аппаратов (файл с расширением .eph). Возможности сохранении данных предварительной обработки измерений показаны на рис. 5.

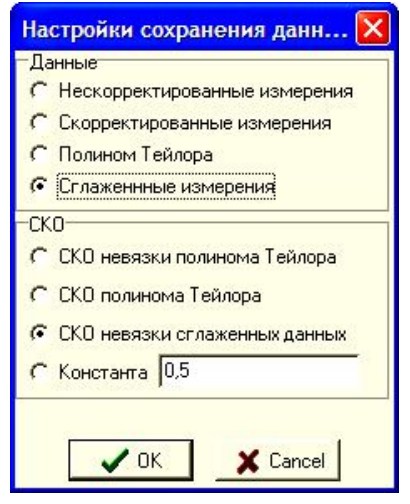

Рис. 5. Настройка выходной информации

Имеется возможность вывода:

исходных измерений,

исходных скорректированных измерений,

 оценок полинома Тейлора на всем интервале времени наблюдения,

оценок полинома Тейлора на скользящем окне.

Соответственно можно вывести среднеквадратические отклонения:

 невязки полинома Тейлора на всем интервале времени наблюдения,

 оценок полинома Тейлора на всем интервале времени наблюдения,

оценок полинома Тейлора на скользящем окне.

В программе предусмотрена графическая интерпретация выходной информации для всех типов измерений. В частности, имеется возможность сохранения графиков:

исходных наблюдений,

скорректированных наблюдений,

 невязок исходных и скорректированных наблюдений,

 оценок полинома на всем интервале времени наблюдения,

невязок оценок полинома,

 среднеквадратических значений погрешности оценок полинома,

 невязки сглаженных и скорректированных наблюдений, среднеквадратических значений погрешностей оценок полинома при скользящей оконной обработке.

Наконец, имеется возможность сохранения входной и выходной информации в среде Excel. При этом для всех выбранных рабочих навигационных космических аппаратов, для всех типов измерений последовательно во времени выводятся:

- исходные измерения,
- скорректированные измерения,

 оценки полинома на всем интервале времени наблюдения,

 среднеквадратические погрешности оценок полинома,

 результаты оконной полиномиальной обработки (сглаженные значения и их среднеквадратические погрешности),

углы азимута и возвышения над горизонтом.

Вывод в Excel открывает новые возможности для построения графиков, а также возможности для формирования различных линейных комбинаций исходных измерений и их обработки.

## **4. Пример обработки информации в формате RINEX 2.10**

Для обработки использованы файлы BASE1.05o, BASE1.05n. В качестве рабочих выбраны навигационные космические аппараты с номерами 7, 11, 20 и 25 (рис. 3). На рис. 6 и 7 приведены фрагменты файлов наблюдений и эфемерид рабочих навигационных космических аппаратов в формате GMF.

Графическая информация в программе RNXParser 1.0 выполнена цветной в формате jpg, но недостаточно контрастной. В частности, на рис. 8 показан график исходных фазовых измерений на частоте L1 для навигационного космического аппарата № 7.

Ниже графическая интерпретация результатов обработки получена в среде Excel.

| Header]                                         |             |                | 24872908.804                 | 0.301 | C <sub>1</sub> |  |
|-------------------------------------------------|-------------|----------------|------------------------------|-------|----------------|--|
| Source file=D:\RNXParser\                       |             |                | 23201702.146<br>11           | 0.126 | C <sub>1</sub> |  |
| Observation count=900                           |             |                | 20149561.745<br>20           | 0.129 | C <sub>1</sub> |  |
| Count of measure=7                              |             |                | 25<br>22198633.700           | 0.122 | C1             |  |
| Export measure=L1 L2 C1 P1 P2 D1 D2             |             |                | 24872909.813                 | 0.368 | P <sub>1</sub> |  |
| Export data=smoothed measure                    |             |                | 23201701.877<br>11           | 0.163 | P <sub>1</sub> |  |
| Export RMSD type=RMSD residual of smoothed data |             |                | 20149560.997<br>20           | 0.101 | P <sub>1</sub> |  |
| Count of all used SVs=4                         |             |                | 22198633.484<br>25           | 0.114 | P1             |  |
| App. Pos. = 3308447.436 2429432.874 4865786.770 |             |                | 24872915.365                 | 0.455 | P <sub>2</sub> |  |
| Created by=RNX Parser 1.0                       |             |                | 23201705.667<br>11           | 0.241 | P <sub>2</sub> |  |
| Date of create=14.06.2014                       |             |                | 20149563.389<br>20           | 0.116 | P <sub>2</sub> |  |
| Measure Count<br>Sat Count<br><b>Point Time</b> |             |                | 22198636.352<br>25           | 0.158 | P <sub>2</sub> |  |
| 295200.00000<br>0                               | 28<br>4     |                | $\overline{7}$<br>$-940.310$ | 0.310 | D <sub>1</sub> |  |
| Work SVs Observations                           | <b>RMSD</b> | Type           | 11<br>-2425.738              | 0.311 | D1             |  |
| 7 130708016.584                                 | 0.571       | L1             | 20<br>1058.402               | 0.312 | D1             |  |
| 11 121925743.441                                | 0.570       | L1             | 25<br>$-864.156$             | 0.312 | D1             |  |
| 20 105886685.450                                | 0.583       | L1             | $\overline{7}$<br>-732.714   | 0.236 | D <sub>2</sub> |  |
| 25 116654628.235                                | 0.581       | L1             | 11<br>-1890.182              | 0.241 | D <sub>2</sub> |  |
| 7 101850403.693                                 | 0.449       | L <sub>2</sub> | 20<br>824.728                | 0.243 | D <sub>2</sub> |  |
| 11 95007072.796                                 | 0.444       | L2             | 25<br>$-673.368$             | 0.243 | D <sub>2</sub> |  |
| 82509115.293<br>20.                             | 0.454       | L <sub>2</sub> |                              |       |                |  |
| 90899723.096<br>25                              | 0.453       | L2             |                              |       |                |  |

Рис. 6. Фрагмент выходного файла наблюдений в формате GMF

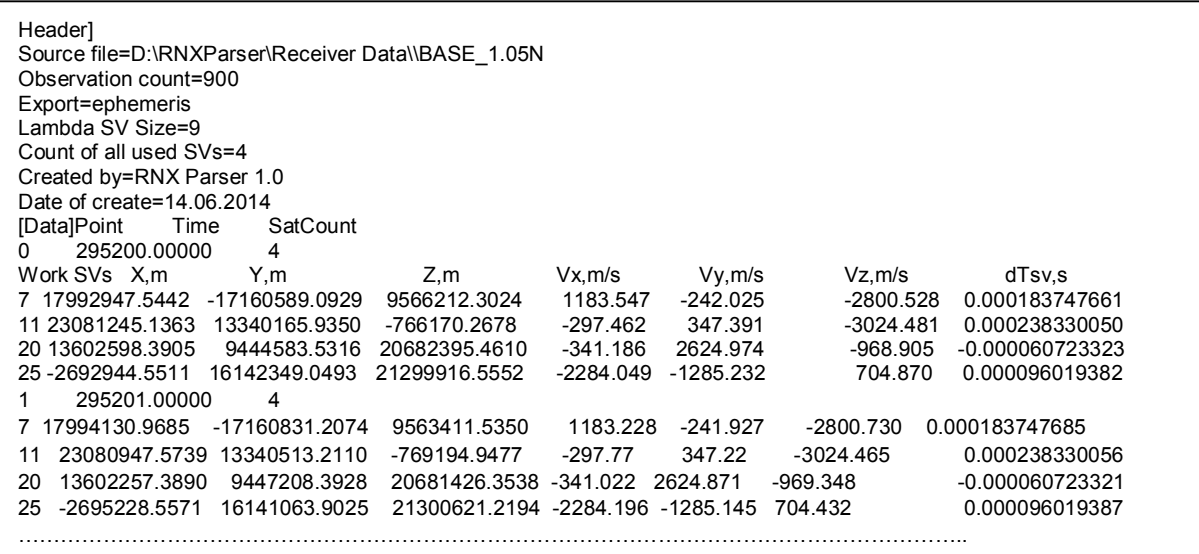

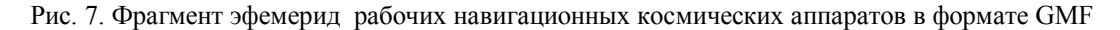

133 200 133 100 0<br>133 100 0 132 900 0 132 800 0<br>132 800 0<br>132 700 0 132 600 0  $132,500$ 132 400 0 132 300 0<br>132 200 0 132 100 00<br>132 100 00<br>132 000 00<br>131 900 00 131 800 80<br>131 700 80<br>131 600 80<br>131 500 80<br>131 400 80 131 300 0 131 200 0<br>131 100 0 131 000 0 130 900<br>130 800 Рис. 8. Исходные измерения L1

На рис. 9 приведены скорректированные измерения кодовой псевдодальности навигационного космического аппарата № 7.

Рис. 10 иллюстрирует невязку оценки полинома четвертой степени и скорректированных наблюдений кодовой псевдодальности на всем интервале времени наблюдения.

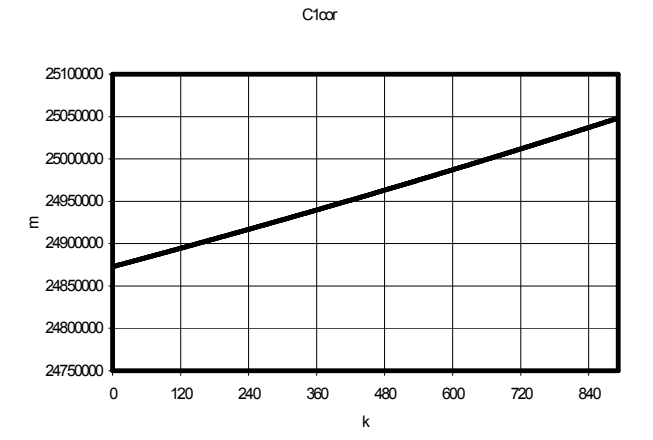

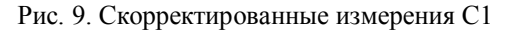

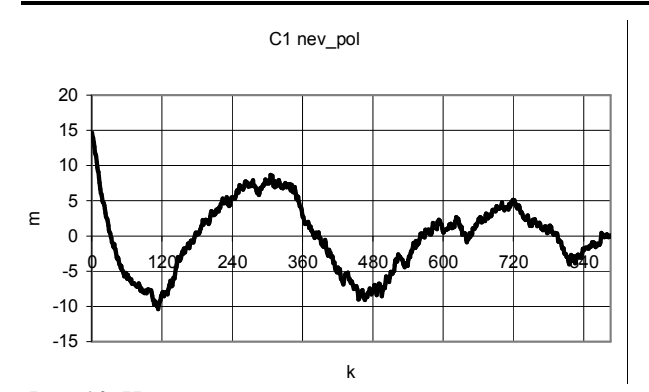

Рис. 10. Невязка оценки полинома четвертой степени и скорректированных наблюдений кодовой псевдодальности на всем интервале времени наблюдения (M=900)

Рис. 11 иллюстрирует невязку сглаженных и скорректированных наблюдений.

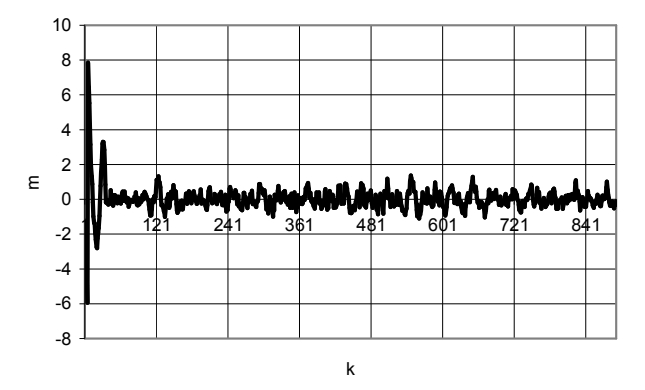

Рис. 11. Невязка сглаженных и скорректированных измерений псевдодальности (N=30)

#### **Заключение**

Программа RNXParser 1.0 преобразует файлы наблюдений и навигационной информации навигационных космических аппаратов GPS в формате

RINEX 2.10 в файлы наблюдений и эфемерид рабочих навигационных космических аппаратов в формате GMF.

Наблюдения могут быть представлены в виде либо исходных скорректированных данных, либо в виде результатов двух типов полиномиальной обработки. При этом наблюдения сопровождаются информацией об их качестве.

Эфемеридная информация в формате GMF может непосредственно использоваться в системах уравнений для оценки вектора состояния потребителя.

В дальнейшем представляет интерес модеризировать программу RNXParser 1.0 для обработки файлов в формате RINEX 2.11, RINEX 3.02.

В частности, в файлах версии RINEX 3.02 представлены наблюдения, полученные аппаратурой приема и обработки сигналов глобальных навигационных спутниковых систем GPS, ГЛОНАСС, GALILEO, COMPASS, а также региональных функциональных дополнений SBAS, IRNSS, QZSS.

#### **Список литературы**

*1. Фалькович С.Е. Статистическая теория измерительных радиосистем / С.Е. Фалькович, Э.Н. Хомяков. – М.: Радио и связь, 1981. – 288 с.*

*2. [Электронный ресурс]. – Режим доступа к ресурсу: http//facility.unavco.org/software/teqc/.*

*3. Спутниковые системы координатно-временного обеспечения неподвижного потребителя: учеб. пособие / Э.Н. Хомяков, Е.Э. Наумова, С.Г. Шаповалов, Д.В. Трикоз. – Х.: Нац аэрокосм. ун-т "ХАИ", 2000. – 109 с.* 

*Поступила в редколлегию 8.09.2014*

**Рецензент:** д-р техн. наук, проф. С.В. Козелков, Государственный университет телекоммуникаций, Киев.

#### **ПОПЕРЕДНЯ ОБРОБКА ІНФОРМАЦІЇ АПАРАТУРИ СПОЖИВАЧІВ ГЛОБАЛЬНОЇ НАВІГАЦІЙНОЇ СУПУТНИКОВОЇ СИСТЕМИ GPS У ФОРМАТІ RINEX 2.10**

Е.М. Хомяков, В.М. Медведев

*Розглядається задача попередньої обробки файлів спостережень і навігаційної інформації у форматі RINEX 2.10. Використовується поліноміальна обробка даних на повному інтервалі часу спостереження і на вікні, що рухається, фіксованого розміру. Пропонується результати обробки представляти у форматі GMF (General Меаsurемеnt's Format). Обговорюються особливості програми RNXParser. Дається приклад її застосування.*

*Ключові слова: попередня обробка, RINEX 2.10 формат, формат GMF.*

#### **PREPROCESSING OF THE GLOBAL NAVIGATION SATELLITE SYSTEM GPS USER EQUIPMENT INFORMATION IN THE FORMAT RINEX 2.10**

E.N. Homyakov, V.N. Medvedev

*The problem of preprocessing of observations and navigational data files in the format RINEX 2.10 is considered. The*  polynomial data processing on a full time period of observation and on a driving window of the fixed size is used. It is offered *outcomes of processing to introduce in the format GMF (General Measurement's Format). The features of the program RNXParser are discussed. The example of its applying is given.*

*Keywords: preprocessing, RINEX 2.10 formats, format GMF.*